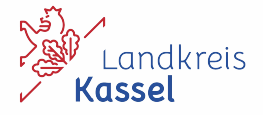

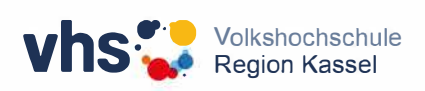

# *Koordinierunqszentrum Bürqerenqaqement meets vhs*

**Fortbildungen Semester 2/23** 

 $\Box$ 

Liebe Bürgerinnen und Bürger im Landkreis Kassel,

das Ehrenamt ist eine der tragenden Säulen unserer sozialen Infrastruktur sowie ein Stützpfeiler unseres demokratischen Zusammenlebens. Ohne ehrenamtliches Engagement würde es viele Angebote in unseren Städten und Gemeinden nicht geben. Der Sportverein, der Musikverein, der Heimat- und Geschichtsverein, um nur einige zu nennen, Sie alle tragen durch ihre ehrenamtliche Arbeit dazu bei, dass wir uns hier zuhause fühlen und unser Zusammenleben vor Ort gut funktioniert.

Auch ein großer Teil unserer Sicherheit und Versorgungsinfrastruktur beruht auf dem Ehrenamt. Zu nennen sind hier die freiwilligen Feuerwehren und die vielen Engagierten bei den Rettungsdiensten. Sie alle tragen einen wichtigen Anteil für unsere Sicherheit und das Gemeinwohl bei.

Das herausragende Engagement im Ehrenamt wird durch den Landkreis Kassel aktiv gefördert: Neben finanziellen Zuwendungen gibt es auch verschiedene Beratungsangebote. Und der Landkreis Kassel bietet in Zusammenarbeit mit der Volkshochschule Region Kassel ein kostenfreies Weiterbildungsangebot – eigens konzipiert für ehrenamtlich engagierte Personen. Das Programm umfasst dabei Kurse, die der persönlichen Qualifizierung dienen. So können Teilnehmende zum Beispiel einen Kurs zum richtigen ,Moderieren und Besprechungen leiten', zur Bildgestaltung oder auch Entspannungskurse besuchen.

An dieser Stelle möchte ich meinen ausdrücklichen Dank an alle ehrenamtlich engagierten Menschen im Landkreis Kassel aussprechen. Sie tragen durch Ihre Arbeit wesentlich dazu bei, dass es sich bei uns in Hessens Norden gut leben lässt.

Ich wünsche Ihnen viel Spaß beim Durchstöbern des Kursangebots und viel Freude beim Besuchen der Kurse. Bleiben Sie weiter engagiert!

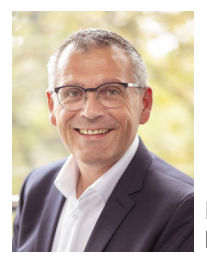

 Ihr Andreas Siebert Landrat des Landkreises Kassel

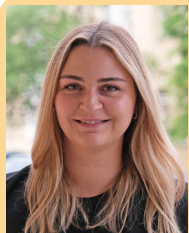

#### **Ansprechpartnerin**

Sie möchten sich anmelden oder haben Fragen, Anregungen oder Wünsche zu den Kursangeboten der vhs für Engagierte aus dem Landkreis?

Melden Sie sich gerne bei mir, ich freue mich auf Ihre Nachricht!

Theresa Deigmann, Servicezentrum Regionalentwicklung Telefon: 0561 1003-2403, Mail: buergerengagement@landkreiskassel.de

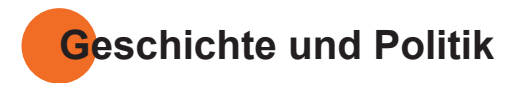

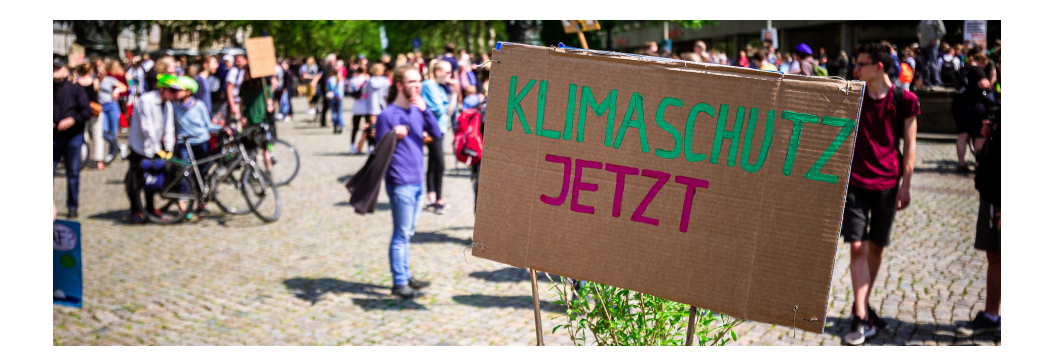

# **Klimaschutz - Wie fange ich an?**

Unser Klima wird durch die Nutzung fossiler Rohstoffe, einen enormen Flächenverbrauch im Bausektor, Massentierhaltung oder CO2-Emissionen stark belastet. Wir alle wissen, dass es so nicht weitergehen kann. Zum Glück kann man über klimaschonendes Verhalten mittlerweile überall viel hören oder lesen. Doch die Umsetzung fällt dann doch eher schwer. Was hält uns vom Wandel ab? Wie können wir unsere Gewohnheiten überwinden? Was beeinflusst überhaupt unser Verhalten? Aus der Umweltpsychologie gibt es diverse Ansätze, die dabei helfen, den eigenen Alltag neu auszurichten und Stolpersteine zu identifizieren. Ziel dieses Kurses ist es, herauszufinden, wie man sich (erneut) für eine klimagerechte Lebensweise motivieren kann und welche konkreten Handlungsoptionen es gibt.

#### **232-21241 / Maria Kunde Kassel**

vhs, Wilhelmshöher Allee 19 - 21, Raum 103 Fr. 13.10. / 15:00 - 18:30 Uhr Sa. 14.10. / 10:00 - 13:30 Uhr Anmeldung bis: 3.10.

# **Klimaschutz - Wie motiviere ich mein Umfeld?**

Sie selbst versuchen bereits, klimafreundlich zu leben und möchten gerne auch andere dazu motivieren, wissen aber nicht, wie? Welche Ansätze helfen, um anderen dieses manchmal heiß diskutierte Thema zugänglich zu machen? Welche Strategien führen zum Ziel? In diesem Kurs erhalten Sie Einblicke in die Grundlagen der Psychologie und Klimakommunikation. Denn mit Ausgrenzung oder Vorwürfen ist niemandem geholfen.

Erster Teil: Was ist mein eigener Wissensstand zum Klimawandel? Wie geht gute Kommunika-tion? Wie kann man neue Normen etablieren und Bewältigungsstrategien überwinden? Zweiter Teil: Wie gehe ich mit Gerüchten, Skepsis und Menschen um, die den Klimawandel leugnen? Hierzu gibt es Übungen mit konkreten Beispielen.

#### **232-21242 / Maria Kunde Hofgeismar**

vhs, Kasinoweg 22, Raum 115 Fr. 24.11. / 15:00 - 18:30 Uhr Sa. 25.11. / 10:00 - 13:30 Uhr Anmeldung bis: 14.11.

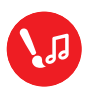

# **Kultur und Gestalten**

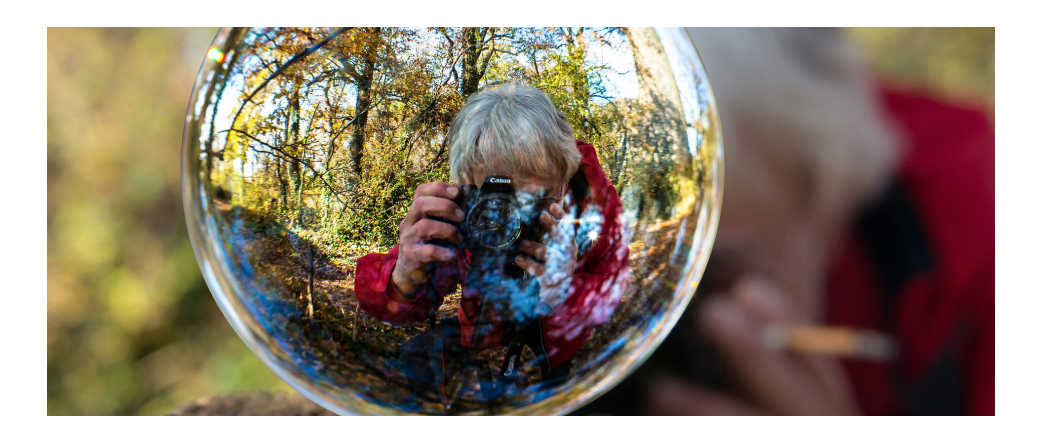

# **Ein Wochenende fünf Themen: Fotokurs digital**

# *Wochenendseminar*

Wir fotografieren, bearbeiten digital und besprechen diese Themen: Porträt, Landschaft, Architektur, Sport und Reportagen! Der Schwerpunkt liegt dabei vor allem bei der Fotografie, aber wir lernen auch unsere Fotos digital zu optimieren. Besonders wichtig ist das Besprechen unserer Aufnahmen. Ein Bild sagt mehr als 1000 Worte! Bitte eine Kamera mitbringen - egal welcher Art,

ob digital oder analog.

#### **232-10406 / Marion Geisler Kassel**

vhs, Wilhelmshöher Allee 19 - 21, Raum 403 Fr. 13.10. / 16:00 - 19:00 Uhr Sa. 14.10. / 10:00 - 16:00 Uhr So. 15.10. / 10:00 - 16:00 Uhr 3 Termine Anmeldung bis: 31.10. + Material ca. 10 Euro

# **Klöppeln - Alte Handwerks- kunst beleben**

# *Grundkurs*

Nicht nur Spitzen für Decken klöppeln, sondern mit den erlernten Grundschlägen mal etwas anderes fertigen, wie zum Beispiel Schmuck, Bilder, Windspiele, Tischbänder und noch vieles mehr. Auch das Arbeiten mit anderen Garnen (außer Leinen), beispielsweise aus Metall oder Seide, macht das Klöppeln interessant.

#### **232-10726 / Heidi Tkacz Kaufungen-Oberkaufungen**

Begegnungsstätte, Theodor-Heuss-Str. 15, **Werkraum** Mo. 2.10. / 19:45 - 21:15 Uhr / 8 Termine / 60 € Anmeldung bitte erst nach Beratung durch die Kursleitung, Tel: 05605-4418 Anmeldung bis: 25.9. + Material

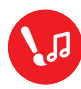

# **Kultur und Gestalten**

# **Nähen leicht gemacht**

# *Für Neubeginnende und Fortgeschrittene*

In diesem Nähkurs erhalten Sie individuelle Unterstützung sowohl für den perfekten Umgang mit der Nähmaschine als auch in der Kunst des Zuschneidens nach einem Schnittmuster. Selbst wenn Sie Nähen bisher für schwierig oder unerlernbar hielten: Sie sind herzlich eingeladen, ein schönes Hobby kennenzulernen. Aber auch wenn Sie bereits Vorkenntnisse mitbringen, können Sie Ihr Wissen durch einen "Profi" weiter vervollständigen, denn es werden interessante Tipps und Tricks zum rationellen Nähen vermittelt.

# **232-10760 / Sabine Scharffenberg Kassel**

Bürgerhaus Waldau, Kasseler Str. 35 Mi. 13.9. / 18:00 - 19:00 Uhr (Vorbesprechung) Mi. 20.9. / 17:30 - 19:30 Uhr / 10 Termine Anmeldung bis: 3.9.

# **Upcycling - Die große Tasche**

# *Wochenendseminar*

Bei diesem Nähworkshop stehen zwei Modelle zur Auswahl. Entweder die klassische Sport-tasche oder eine moderne Shopping Bag. Beide Varianten bieten viel Platz zum Befüllen und werden Ihren Alltag praktisch begleiten.

#### **232-10791 / David Müller Kassel**

vhs, Wilhelmshöher Allee 19 - 21, Raum 108 Sa. 14.10. / 10:00 - 16:00 Uhr Anmeldung bis: 1.10. + Material 10 Euro (vor Ort zu zahlen)

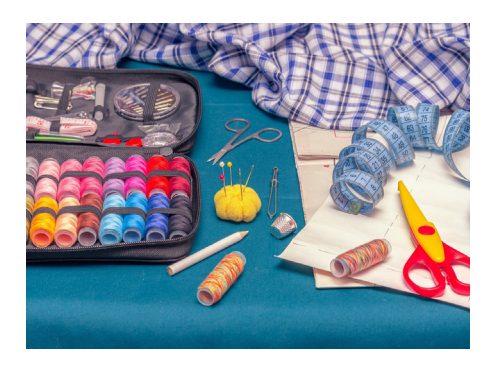

# **Upcycling - Die kleine Tasche**

# *Wochenendseminar*

Zur Auswahl stehen bei dem Nähworkshop unterschiedliche Modelle kleinerer Taschen. Ob eine trendige Bauchtasche oder der praktische Kulturbeutel, bis hin zur Federmappe. Wenn die Zeit reicht, können auch mehrere Modelle realisiert werden.

#### **232-10792 / David Müller Kassel**

vhs, Wilhelmshöher Allee 19 - 21, Raum 108 Sa. 11.11. / 10:00 - 16:00 Uhr Anmeldung bis: 29.10. + Material 10 Euro (vor Ort zu zahlen)

# **Upcycling - Der Rucksack**

# *Wochenendseminar*

Bei diesem Nähworkshop werden wir anhand eines einfachen Schnittmusters einen Rucksack nähen. Dieser kann durch zahlreiche Details auch individuell gestaltet werden.

#### **232-10793 / David Müller Kassel**

vhs, Wilhelmshöher Allee 19 - 21, Raum 104 Sa. 9.12. / 10:00 - 16:00 Uhr Anmeldung bis: 26.11. + Material 10 Euro (vor Ort zu zahlen)

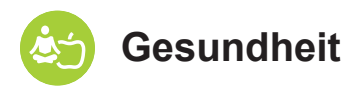

# **Atem ist Leben**

*"Der Erfahrbare Atem" nach Prof. Ilse Middendorf*

# *Wochenendseminar*

Ilse Middendorf erkannte das besondere Potential des Atems und brachte es mit ihrer Methode "Der Erfahrbare Atem" ans Licht. Lassen Sie sich auf das Abenteuer und Erlebnis des Atmens ein und erfahren Sie, dass atmen weit mehr ist als Sauerstoffaufnahme. Fein aufeinander abgestimmte Atem- und Bewegungssequenzen ermöglichen, dass Anspannungen ins Fließen kommen und zu tiefer, befreiter Atembewegung werden. Das "Geschehen lassen" des eigenen Atems ist einer der wichtigen Grundpfeiler dieser Atemlehre, die auch ein Weg der Selbsterkenntnis sein kann. "Atem ist eine führende Kraft in uns. Atem ist Urgrund und Rhythmus des Lebens. Atem ist ein Weg zum Sein." I. Middendorf.

Bitte bequeme Kleidung und wärmende Socken mitbringen.

#### **232-17107 / Carola Alt Kassel**

Hermann-Schafft-Haus, Wilhelmshöher Allee 19, Raum H.22 Sa. 4.11. / 11:00 - 18:00 Uhr So. 5.11. / 11:00 - 18:00 Uhr 2 Termine Anmeldung bis: 20.10.

# **Alexander-Technik**

## *Leichtigkeit lernen*

## *Tagesseminar*

Oft schenken wir der Art und Weise, wie wir mit uns umgehen, zu wenig Aufmerksamkeit. Die Qualität unseres "Körpergebrauchs" hat jedoch großen Einfluss auf unser Wohlbefinden. Tiefverwurzelte Gewohnheiten im Umgang mit uns selbst, die nicht unserer bewussten Kontrolle zugänglich sind, führen oft zu Beschwerden, wie zum Beispiel Verspannungen, Rücken-, Nacken-, Kopfschmerzen, Migräne, Stress, Gelenkversteifungen, Stimmproblemen und seelischen Disbalancen. Die Alexander-Technik (AT) ermöglicht, unsere Gewohnheiten zu erkennen und gegebenenfalls zu verändern. Mehr Bewusstheit, natürliche Aufrichtung, Leichtigkeit in der Bewegung und eine dadurch resultierende Gelassenheit sind spürbare Auswirkungen der AT. Grundlegende Informationen und ausgewählte praktische Übungen führen in die Wirkungsweise dieser Methode ein. Bitte 3-4 Taschenbücher zur Regulierung der Kopflage, wärmende Socken und bequeme Kleidung mitbringen.

#### **232-17110 / Ulrich Bitter Kassel**

Hermann-Schafft-Haus, Wilhelmshöher Allee 19, Raum H.22 Sa. 14.10. / 10:00 - 17:00 Uhr Anmeldung bis: 29.9.

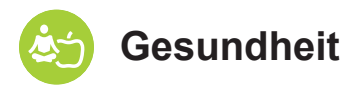

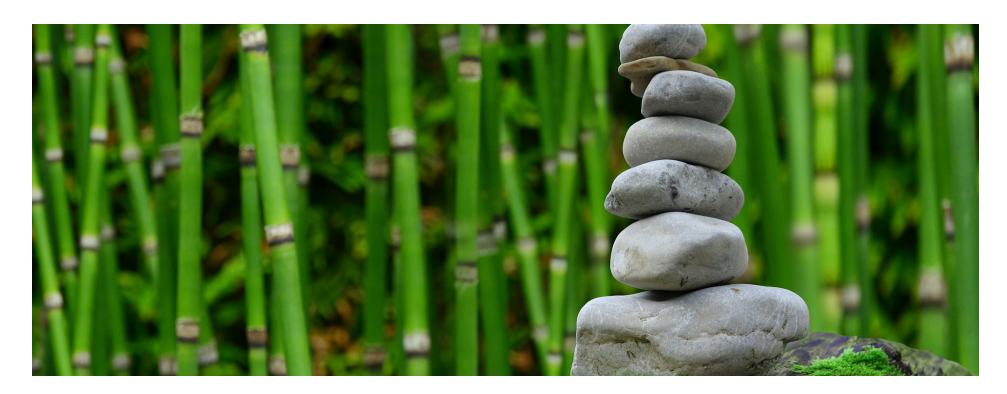

# **Zurück zu mir selbst**

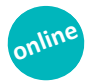

*Bewegung - Yoga - Meditation*

Den Kopf ausschalten und das Fühlen einschalten um Körper, Geist und Seele zu genießen und zu innerer und äußerer Kraft und Stärke zu finden.

Jede Stunde besteht aus drei Teilen:

- angeleitete Bewegung im Flow zu entsprechender Musik, die lockert und den inneren Fluss unterstützt
- Dehnübungen aus dem Hatha-Yoga, die helfen, den Körper durchlässiger und dehnfähiger zu machen
- angeleitete Meditation zur Stärkung der inneren Mitte.

Der Online-Kurs findet über das Portal vhs. cloud statt. Sie erhalten alle Informationen vor Kursbeginn per E-Mail.

#### **232-18155 / Doris Bouhaka Online**

Mo. 30.10. / 8:00 - 9:00 Uhr / 6 Termine / Anmeldung bis: 16.9.

# **Progressive Muskelentspannung (PME)**

PME ist ein Verfahren der Tiefenmuskelentspannung, in dem durch aktives, systematisches Anspannen und Lösen bestimmter Muskelgruppen sowie mit der Konzentration auf den Atem ein Zustand tiefer körperlicher und seelischer Entspannung erreicht werden kann, der das Wohlbefinden steigert und Ängste mindert. Sie lernen, dieses Verfahren gezielt in Stress und Angst auslösenden Situationen anzuwenden. Für aktive Menschen empfehlenswert als Alternative zum Autogenen Training.

# **232-18261 / Susanne Roth**

Schnupperkurs zum Kennenlernen Bitte bringen Sie bequeme Kleidung, eine Unterlage, Socken und eine Decke mit.

#### **Hofgeismar**

vhs, Kasinoweg 22, Raum 012 Di. 5.9. / 17:30 - 19:00 Uhr / 5 Termine Anmeldung bis: 22.8.

#### **232-18265 / Silke Klauenberg**

Bitte bringen Sie bequeme Kleidung, Socken und eine Decke mit. **Lohfelden-Vollmarshausen**  vhs-Geschäftsstelle, Brunnenstr. 9

Do. 21.9. / 18:00 - 19:00 Uhr / 10 Termine Anmeldung bis: 7.9.

# Psychologie für "Nicht-Psycho**logen"**

*Eine Humorvolle Einführung in die Psychologie mit praktischen Tipps für den Alltag*

# *Wochenendseminar*

Wie wir uns am besten selber schaden können, weiß die Psychologie: Die Tücken der Kommunikation, nicht funktionierenden Lösungen und ein falscher Blick auf uns und unser Leben sorgen mitunter für erhebliches Unwohlsein: Mit Hilfe humorvoller Fallbeispiele (auf Video) wollen wir Wege zu einer besseren Bewältigung des Alltags und zu einer größeren Lebenszufriedenheit diskutieren. Einführende Bemerkungen zur Psychologie (hier: Systemische Psychologie, Gesprächstherapie, Psychoanalyse,

Positive Psychologie) werden genutzt, um dem Leben (wieder) mit einem Lächeln begegnen zu können. Der Referent ist Sachbuchautor ("Was die Seele selig macht!").

#### **232-11020 / Dr. Torsten Reters Kassel**

vhs, Wilhelmshöher Allee 19 - 21, Kleiner Saal So. 5.11. / 11:30 - 17:30 Uhr Anmeldung bis: 29.10.

# **Hetz mich nicht!**

*Glücksstrategien für ein erfülltes Leben*

### *Vortrag*

Auf humorvolle Weise werden verschiedene Wege zu mehr Zufriedenheit im Alltag diskutiert. Im Spiegel informativer Anekdoten und Video-Spots lassen sich die Tretmühlen des Alltags erkennen und Wege zu "seelischen Optimismus" entdecken. Nur die richtige Balance aus Geld, Arbeit und Konsum sichert uns genug Zeit für ein gutes Leben. Phasen der Ruhe sind notwendig, um sich kreativ im "Flow" bewegen zu können. Diesbezügliche Glückslehren finden sich in der griechischen Philosophie. Buddha zeigt uns, wie ganzheitliches Denken und Handeln zur Gelassenheit führt. Nur wer etwas hat, woran man sein Herz hängt, kann seinen "Gott" spüren und zum Sinn des Lebens finden. Der Referent ist Sachbuchautor ("Was die Seele selig macht").

Der Online-Vortrag findet über das Videokonferenzsystem BigBlueButton statt. Den Link zur Veranstaltung erhalten Sie rechtzeitig vor Beginn.

#### **232-11023 / Dr. Torsten Reters Online**

Fr. 22.12. / 19:00 - 21:00 Uhr Anmeldung bis: 18.12.

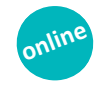

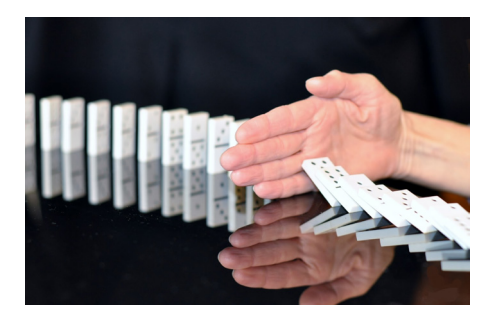

# **Selbstbehauptung**

*Grenzen wahrnehmen - und setzen* 

# *Wochenendseminar*

Eigene Grenzen zu setzen und Nein sagen zu können, ist oft schwer. Häufig merkt man Grenzüberschreitungen durch andere erst zu spät, fühlt sich unwohl, verunsichert oder auch übergangen. Nur wenn wir unsere Grenzen spüren, können wir sie auch setzen und klar und deutlich "Nein" sagen. Und wenn wir "Nein" sagen können, hat unser "Ja" mehr Wert und Bedeutung. Oder anders formuliert: Unsere Grenzen befähigen uns, in guten Kontakt zu gehen, denn Kontakt entsteht, wo Grenzen sich berühren.

Es geht daher zunächst um das Wahrnehmen und Fühlen, wo unsere individuellen Grenzen sind. Im nächsten Schritt dann darum, diese zu setzen und dies zu üben und zu verfeinern. Grundlagen des Seminars sind Wahrnehmungsund Körperübungen, Achtsamkeit und reflektierende Gespräche. Bitte bequeme Kleidung, eine Decke und ein kleines Kissen mitbringen.

#### **232-11028 / Angela Osius Kassel**

Hermann-Schafft-Haus, Wilhelmshöher Allee 19, Raum H.22 Sa. 7.10. / 10:00 - 18:00 Uhr So. 8.10. / 10:00 - 14:00 Uhr Anmeldung bis: 29.9.

# **Die Kraft der Empathie**

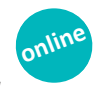

*Nach Marshall B. Rosenberg* 

# *Tagesseminar*

Ein wichtiger Bestandteil von zwischenmenschlichem Kontakt ist die Empathie. Sie befähigt uns in Verbindung mit uns und mit anderen Menschen zu kommen und zu bleiben, indem Gefühle und Bedürfnisse fokussiert werden. Empathie ist somit eine der schönsten und stärksten Fähigkeiten von Menschen. In diesem Workshop wird interaktiv und praxisorientiert verdeutlicht, was Empathie im Sinne der Gewaltfreien Kommunikation (GFK) bedeutet. Es wird gemeinsam in die Fülle und Schönheit der Bedürfnisse eingetaucht und geübt, präsent zu bleiben und auch mit anderen Meinungen und Vorwürfen empathisch umzugehen.

Dieses Angebot richtet sich an Menschen mit und ohne GFK-Kenntnisse, die ihre empathischen Fähigkeiten vertiefen und in wertschätzende Verbindung mit sich und anderen kommen und bleiben wollen.

Das Onlineseminar findet über das Videokonferenzsystem BigBlueButton statt. Den Link zur Veranstaltung erhalten Sie rechtzeitig vor Beginn.

# **232-11038 / Anja Deistler Online**

Mi. 27.9. / 17:30 - 20:00 Uhr Anmeldung bis: 20.9.

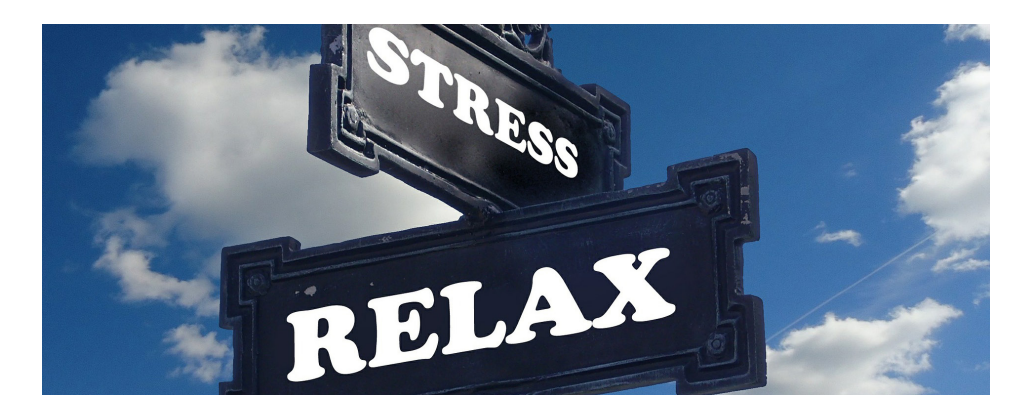

# **Stressmanagement für den Alltag**

Stress - fast alle haben ihn, die wenigsten mögen ihn. Stress ist von beinahe allen Menschen ein täglicher Begleiter.

In diesem Kurs lernen Sie, was Stress eigentlich ist, wie er entsteht und was im Körper bei einer Stressreaktion geschieht. Darüber hinaus werden verschiedene Methoden des Stressmanagements vorgestellt und auf die Beispiele von Alltagssituationen der Teilnehmenden übertragen.

Über drei aufeinander aufbauende Abende werden Sie sich selbst und Ihre Stressreaktion besser kennen- und einschätzen lernen sowie konkrete Maßnahmen mitnehmen, wie Sie Ihren Umgang mit Stress im Alltag verbessern können.

#### **232-11047 / Jennifer Bätzold Kassel**

vhs, Wilhelmshöher Allee 19 - 21, Raum 304 Do. 2.11. / 17:00 - 20:00 Uhr / 3 Termine Anmeldung bis: 26.10.

# **Gesunde Stressbewältigung**

# *Entspannter durchs Leben*

# *Wochenendseminar*

Stress kann in jedem Alltagszusammenhang entstehen: Familienleben, Berufsalltag und Freizeit. Grundsätzlich ist Stress zunächst nichts "schlimmes", wenn die betroffene Person über genügend Resilienz und Bewältigungsmechanismen verfügt.

Kann Stress nicht abgebaut werden, kann dies zu psychischen Erkrankungen und zu psychischem Risiko für Herz-Kreislauf-Erkrankungen führen. Sie lernen in diesem Workshop auf Ihre eigenen Frühwarnzeichen für Stress zu achten und bekommen Entspannungstechniken (zum Beispiel Achtsamkeitsübungen, Atemübungen und Affirmationen) beigebracht, die sie in jeder Lebenslage anwenden können. Durch Gruppenarbeit, Arbeitsblätter, praktische Übungen und Erfahrungsaustausch wird das Wissen über Gesundheit, Entspannung und Stress erweitert.

### **232-11048 / Helen Chamilew Lohfelden-Vollmarshausen**

vhs-Geschäftsstelle, Brunnenstr. 9 Sa. 16.12. / 10:00 - 16:00 Uhr So. 17.12. / 10:00 - 14:30 Uhr Anmeldung bis: 8.12.

# **Gewaltfreie Kommunikation (GfK)**

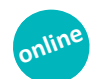

*Kommunikation erfolgreicher gestalten nach der Methode von Dr. Marshall B. Rosenberg*

Kommunikation zwischen Personen hat eine zentrale Bedeutung für das Gelingen von privaten und beruflichen Beziehungen. Diese Prozesse erfolgreich zu gestalten, kann mit Hilfe der GfK geübt und gelernt werden. In diesem Onlinekurs wird Ihnen diese Methode in vier Schritten interaktiv und praxisorientiert vorgestellt und vertraut gemacht. Zunächst widmen wir uns den vier zentralen Schlüsselunterscheidungen (Beobachtung, Gefühl, Bedürfnis und Bitte). Dann tauchen wir ein in die Kraft der Empathie für uns selbst und für unser Gegenüber. Im letzten Teil geht es dann um das konstruktive Gestalten des Mit-Sich-Selbst-Seins und des Miteinanders.

Dieses Angebot richtet sich an Interessierte, die Konflikte konstruktiv lösen wollen, sich (mehr) Verbindung zu sich und ihrem Gegenüber wünschen und ihrer Überzeugung Ausdruck verleihen wollen, dass Menschen etwas Positives zum Leben beitragen wollen.

Der Kurs findet über das Videokonferenzsystem BigBlueButton statt. Den Link zur Veranstaltung erhalten Sie rechtzeitig vor Beginn.

#### **232-11050 / Anja Deistler Online**

Mi. 8.11. / 17:00 - 20:00 Uhr / 4 Termine Anmeldung bis: 2.11.

# **Gewaltfreie Kommunikation (GfK)**

*Nach der Methode von Dr. Marshall B. Rosenberg*

# *Wochenendseminar*

Wenn man mit jemandem Schwierigkeiten hat, ist die Versuchung groß, die Schuld beim anderen zu suchen; dies geht oft auf Kosten der Beziehung. Zufriedenstellender gelingt ein Kontakt, wenn man gelernt hat, sich aufrichtig und ohne Vorwurf mitzuteilen und versucht, die andere Person zu verstehen, auch wenn man selbst anderer Meinung ist.

In diesem Einführungsseminar bekommen Sie wichtige Informationen und hilfreiches Werkzeug an die Hand, das Ihnen helfen kann, einen neuen Blick für sich und andere zu bekommen. Mit diesem veränderten Blick gelingt es leichter, mit sich selbst tiefer in Verbindung zu kommen und auf Augenhöhe zu kommunizieren. Die Methode wird lebensnah und mit großem, individuellen Selbsterfahrungsanteil ausprobiert. Mehr Infos unter: www.achtsame-sprache.de

#### **232-11052 / Barbara Köhler Kassel**

vhs, Wilhelmshöher Allee 19 - 21, Raum 304 Fr. 6.10. / 19:00 - 21:00 Uhr Sa. 7.10. / 10:00 - 18:00 Uhr So. 8.10. / 10:00 - 15:00 Uhr Anmeldung bis: 29.9.

# **Konfliktkompetenz**

*Emotionale und inhaltliche Navigationshilfen für konfliktgeladene Gespräche in Beruf und Privatleben*

# *Wochenendseminar*

Konflikte in Alltag und Beruf können unterschiedlich belastend sein. Oft sind wir hinterher unzufrieden mit der Form des Konfliktausdrucks oder fühlen uns unverstanden mit unserem Anliegen.

Ob es das Streitgespräch mit einem heranwachsenden Teenager, ein Beziehungsstreit oder eine Auseinandersetzung im Kollegium ist - gemeinsam ist diesen Situationen, dass sie eskalieren können, wir uns zeitweise überfordert oder verletzt fühlen und der Inhalt der Auseinandersetzung unter mangelhafter Konfliktnavigation leidet.

Dieser Kurs gibt die Möglichkeit, die eigenen Konfliktkompetenzen zu verbessern. Mit strukturellen Navigationshilfen, Ressourcen zur Selbstregulierung und einem Emotions-Scanning bekommen Sie alltagsbewährte Methoden für die Konfliktbewältigung. Zusätzlich verhilft Fachwissen zu neurophysiologischen Abläufen unter Konfliktstress zu mehr Orientierung und Verständnis.

Wir unterscheiden im Kurs zwischen Konflikten im Arbeitskontext und im privaten Alltag. Dabei bekommen Sie Aufgaben zur Selbstreflektion, Entspannungsübungen sowie praktische Übungen zu Konfliktnavigation und Kommunikation.

#### **232-11060 / Birgitt R. Repke Lohfelden-Vollmarshausen**

vhs-Geschäftsstelle, Brunnenstr. 9 Fr. 10.11. / 17:30 - 20:00 Uhr Sa. 11.11. / 10:00 - 16:00 Uhr So. 12.11. / 10:00 - 16:00 Uhr Anmeldung bis: 3.11. + 4 Euro Material (vor Ort zu zahlen)

## **Konstruktiv kommunizieren auch in schwierigen Gesprächen**

### *Wochenendseminar*

Wir kommunizieren lebenslang und können es natürlich auch irgendwie. Wäre es nicht toll, wenn wir in schwierigen Situationen nicht ..irgendwie" sondern genau richtig reagieren würden?

Richtig für die Situation, richtig für unser Anliegen und unsere Befindlichkeiten und angemessen auch für unsere Gesprächspartner. Das scheinbar Selbstverständliche, unsere Kommunikation, hat einen großen Einfluss darauf, wie wir unser Leben führen - privat wie beruflich. Wie wir mit Kunden, Vorgesetzten und Kollegen kommunizieren, entscheidet zu einem großen Teil darüber, wie erfolgreich wir sind. Es werden Grundlagen der Kommunikation und Grundtechniken der Gesprächsführung vermittelt. Im Mittelpunkt dieses Seminars ist das praktische Training an Hand von Fallbeispielen, Übungen und eventuellen eigenen Gesprächssituationen.

Sie sind eingeladen Antworten auf die Fragen: "Was macht ein Gespräch für mich schwierig?" wie auch "Wie kann ich Gespräche leichter und konstruktiver gestalten?" zu finden.

#### **232-11275 / Uwe Schröder Lohfelden-Vollmarshausen**

vhs-Geschäftsstelle, Brunnenstr. 9 Sa. 9.12. / 9:30 - 16:30 Uhr So. 10.12. / 9:30 - 16:30 Uhr 2 Termine Anmeldung bis: 28.11.

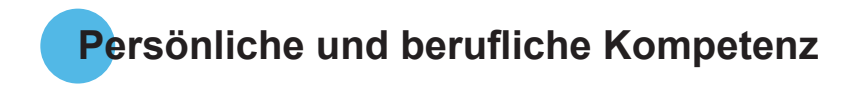

# **Sicher, lebendig und überzeugend in der freien Rede**

In diesem lernpsychologisch aufgebauten Praxis-Seminar lernen Sie, Ihr Auftreten und Ihren Ausdruck sicherer und lebendiger zu gestalten und das eigene Redeanliegen überzeugend zu vermitteln.

Inhalte:

- Selbsterfahrung in der freien Rede
- Körpersprache, Gestik, Mimik
- Umgang mit Lampenfieber
- Atemtechnik, mentales Training und Entspannung
- Grundlagen der Stimmführung und Sprechtechnik
- Logischer und psychologischer Aufbau einer Rede

Sie erhalten viele Rückmeldungen zur Frage: "Wie wirke ich auf andere?"

#### **232-11274 / Uwe Schröder Lohfelden-Vollmarshausen**

vhs-Geschäftsstelle, Brunnenstr. 9 Sa. 21.10. / 9:00 - 16:00 Uhr So. 22.10. / 9:00 - 16:00 Uhr 2 Termine Anmeldung bis: 10.10.

# **Moderieren - Besprechungen leiten**

# *Tagesseminar*

"Schön, dass wir mal darüber geredet haben..." Dieses Fazit steht leider oft am Ende einer Besprechung - doch es geht auch anders! Wer professionell moderiert, verfügt über das Handwerkszeug, dass am Ende ein gemeinsames und klares Ergebnis aller Gesprächsteilnehmenden steht und dieses in Handlung umgesetzt

werden kann.

Wir werden Ihnen eine exemplarische Situation vorstellen und laden Sie ein,

- die Rolle, Aufgaben und die Haltung der Moderator\*in kennenzulernen,
- die verschiedenen Phasen der Moderation zu beleuchten,
- die Bedeutung der Visualisierung im Gesprächsprozess zu erkennen,
- die Übertragbarkeit auf Moderationssituationen in Ihrem Kontext zu bearbeiten.

#### **232-11285 / Elfriede Schäth Kassel**

vhs, Wilhelmshöher Allee 19 - 21, Raum 303 Di. 5.12. / 10:00 - 15:00 Uhr Anmeldung bis: 21.11.

# **Moderieren - Besprechungen leiten - Aufbaukurs**

## *Tagesseminar*

Sie möchten Ihre Rolle und Vorgehensweise als Moderator\*in reflektieren und ihre Kompetenz in der Leitung von Besprechungen stärken? Sie sind eingeladen:

- Grundtechniken der Moderation aufzufrischen
- Vergangene Moderationsprozesse zu reflektieren
- Künftige Moderationsvorhaben zu planen Voraussetzung: Erfahrung in der Moderation von Gruppen

#### **232-11286 / Elfriede Schäth Kassel**

vhs, Wilhelmshöher Allee 19 - 21, Raum 303 Do. 18.1. / 16:00 - 18:15 Uhr Do. 1.2. / 16:00 - 20:00 Uhr Anmeldung bis: 9.1.

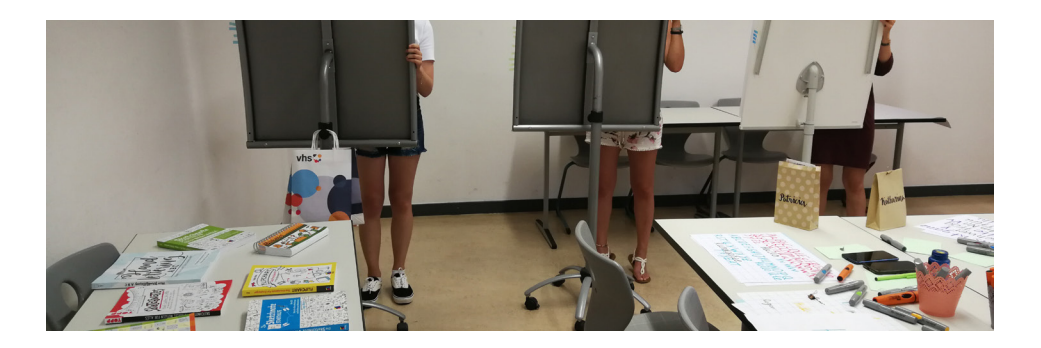

# **Selbst- und Zeitmanagement**

Unsere Arbeitsbelastung steigt eher, als dass sie abnimmt, und nicht selten stellen wir am Ende eines Arbeitstages fest, dass wir nicht das geschafft haben, was wir eigentlich vorhatten. Dabei ist es oft gar nicht so schwer, seine Arbeit sinnvoll zu strukturieren - die richtigen Techniken vorausgesetzt.

Inhalt:

- Der eigene Arbeitsstil Effektivität und **Effizienz**
- Methoden der Zeitplanung To-do-Listen und Prioritäten
- Zeitdiebe der sinnvolle Umgang mit E-Mail, Störungen und Ablenkungen
- Zielmanagement Realistische, klare Ziele setzen und verfolgen
- Wege zur Selbstentlastung

#### **232-11288 / Peter Brockmann Hofgeismar**

vhs, Kasinoweg 22, Raum 013 Sa. 20.1. / 9:30 - 14:30 Uhr So. 21.1. / 9:30 - 14:30 Uhr 2 Termine Anmeldung bis: 9.1.

# **Visualisieren - Flipcharts gestalten**

*Ideen präsentieren - Ergebnisse dokumentieren*

#### *Tagesseminar*

Flipcharts sind nahezu überall vorhanden, schnell und einfach nutzbar. Mit dem richtigen Handwerkszeug und etwas Übung können Sie damit ihr Publikum begeistern. Visualisierung schafft Aufmerksamkeit und bleibt im Gedächtnis. Es erleichtert das Verständnis, unterstützt die Aufnahmebereitschaft und erhöht die Überzeugungskraft. In diesem Workshop lernen Sie, Flipcharts kreativ und attraktiv zu gestalten. Trainiert wird der Umgang mit Stiften und Farben sowie das Einsetzen von Symbolen und Sketches zur Verdeutlichung Ihrer Botschaften. Mit Hilfe von Rahmen, Banner und Schatten werden Inhalte verdeutlicht. Zusätzlich üben wir gut lesbare Schriftarten. Der Kurs richtet sich an alle Menschen, die vor Gruppen stehen, moderieren, coachen oder einfach Interesse an Visualisierung haben.

#### **232-11342 / Inka Lippert Kassel**

vhs, Wilhelmshöher Allee 19 - 21, Raum 304 Di. 17.10. / 10:00 - 15:45 Uhr Anmeldung bis: 4.10. inklusive Materialkosten

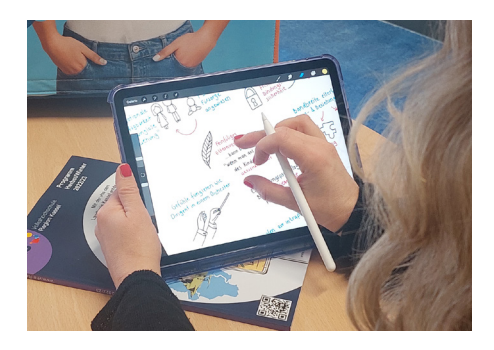

# **Sketchnotes - Visuelle Notizen**

# *Tagesseminar*

Sketchnotes sind geschriebene und gezeichnete Notizen. Sie können sie für Protokolle, jegliche Mitschriften, Reisetagebücher, die Strukturierung von Lerninhalten und viele andere Arten von Aufzeichnungen nutzen. Unser Gehirn denkt in Bildern! - Die Verknüpfung von Text, Symbolen, Bildern und Strukturelementen macht Inhalt einfacher verständlich, einprägsamer und ansprechender! Visuelle Notizen sind nicht nur effektiv, sondern machen Spaß, fördern die Kreativität und helfen Inhalte besser zu verstehen. Wissen lässt sich dadurch leichter wieder abrufbar machen. In diesem Workshop lernen Sie, wie Sie Sketchnotes einsetzen und gestalten können. Der Workshop ist eine Mischung aus Impulsen und vielen praktischen Übungen. Sketchnotes sind keine Kunst, sondern ein Handwerk, das sich leicht erlernen lässt.

Der Workshop richtet sich an alle, die Mitschriften machen, an Meetings teilnehmen, Lerninhalte besser strukturieren wollen oder einfach ihre eigenen Notizen visualisieren möchten.

#### **232-11343 / Inka Lippert Kassel**

vhs, Wilhelmshöher Allee 19 - 21, Raum 303 Sa. 25.11. / 10:00 - 15:45 Uhr Anmeldung bis: 14.11. inklusive Materialkosten

# **Digitale Sketchnotes - Visuelle Notizen**

# *Tagesseminar*

Digitale Sketchnotes auf dem Tablet bieten viele Vorteile: Fehler können schnell korrigiert werden, die digitalen Notizen können am PC oder Tablet ganz einfach weiterverarbeitet und versendet werden. Sie können auch Fotos oder Grafiken kreativ in die Sketchnotes einbinden. Digitale Sketchnotes auf dem Tablet bieten viele Vorteile: Fehler können schnell korrigiert werden, die digitalen Notizen können am PC oder Tablet ganz einfach weiterverarbeitet und versendet werden. Sie können auch Fotos oder Grafiken kreativ in die Sketchnotes einbinden. In diesem Workshop lernen Sie, wie Sie Sketchnotes auf Ihrem Tablet-Computer einsetzen und digital gestalten können. Der Workshop ist eine Mischung aus Impulsen und vielen praktischen Übungen. Sketchnotes sind keine Kunst, sondern ein Handwerk, das sich leicht erlernen lässt.

Der Workshop richtet sich an alle, die auf ihrem Tablet Mitschriften machen, an Meetings teilnehmen, Lerninhalte besser strukturieren wollen oder einfach ihre eigenen Notizen digital visualisieren möchten. Vorerfahrungen mit dem Erstellen von Sketchnotes sind nicht notwendig. Vorgeführt werden die Inhalte auf einem iPad mit dem Zeichenprogramm Procreate. Voraussetzung: Grundlegende Bedienung des eigenen Tablets und Zeichenprogramms.

#### **232-11346 / Inka Lippert Kassel**

vhs, Wilhelmshöher Allee 19 - 21, Raum 304 Mi. 25.10. / 10:00 - 15:45 Uhr Anmeldung bis: 10.10.

Mitzubringen ist ein eigenes Tablet mit kompatiblem Eingabestift und installiertem Zeichenprogramm oder einem Notizprogramm, mit dem auch Zeichnen mit einem Eingabestift möglich ist.

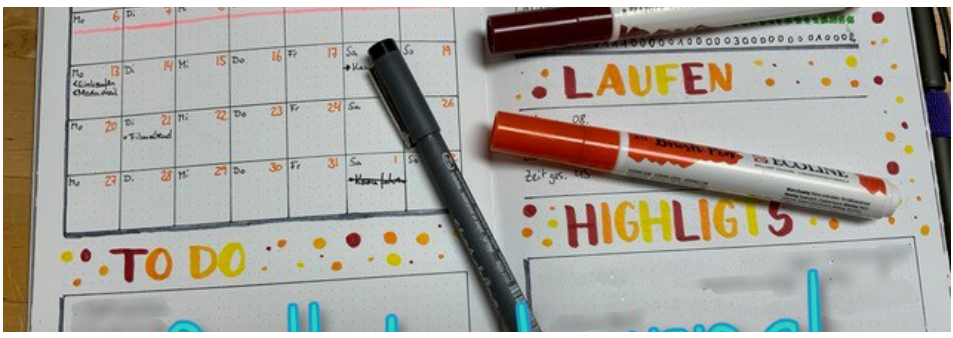

© Inka Lippert

## **Sketchnotes - Visuelle Notizen - Aufbaukurs**

Sie haben bereits erste Erfahrungen mit analogen oder digitalen Sketchnotes gemacht und möchten diese Notiztechnik weiterentwickeln. Der Workshop bietet Ihnen neue Impulse und Anleitung zu vielen praktischen Übungen. Sie ergänzen Ihren visuellen Wortschatz" und finden passende Symbole für verschiedene Anlässe. Sie lernen lebendige Strich-Figuren zu zeichnen und erweitern Ihr Wissen um Aufbau und Struktur.

Mitzubringen ist ein eigenes Tablet mit kompatiblem Eingabestift und installiertem Zeichenprogramm oder eigenes Papier und Stifte.

#### **232-11347 / Inka Lippert Kassel**

vhs, Wilhelmshöher Allee 19 - 21, Raum 403 Sa. 20.1. / 10:00 - 14:00 Uhr Anmeldung bis: 9.1.

# **Selbstorganisation mit dem Bullet Journal**

Das Bullet Journal ist eine Kombination aus Tagebuch, Kalender, To-Do-Liste, Skizzenheft und vielem mehr. In diesem Workshop erarbeiten wir die Grundlagen für den schnellen und einfachen Einstieg mit dem eigenen Bullet Journal. Zunächst werden die Grundbegriffe nach dem Erfinder Ryder Carroll erläutert. Wir betrachten die Grundstruktur und steigen umgehend in die kreativen Gestaltungsmöglichkeiten ein. Das Motto ist "alles kann, nichts muss"! Man kann ein Bullet Journal mit einem einzigen Stift führen, oder es mit Washi-Tape und farbigen Illustrationen und Handlettering kreativ gestalten. Diese Individualität macht jedes Bullet Journal zu einem Unikat.

Mit Ihrem Bullet Journal managen Sie Ihren Alltag, bringen Struktur in Ihre Aufgaben, setzen aktiv Prioritäten und reflektieren Ihre Gedanken. Bitte bringen Sie ein leeres Notizbuch, ein Lineal sowie schwarze und farbige Stifte mit.

#### **232-11348 / Inka Lippert Kassel**

vhs, Wilhelmshöher Allee 19 - 21, Raum 308 Mi. 6.12. / 16:00 - 19:15 Uhr Anmeldung bis: 21.11. inklusive Materialkosten (Sie erhalten von uns ein Grundset mit drei Stiften.)

# **Mindmapping: Einführung in eine kreative Arbeitsmethode**

Mindmaps bieten eine einfach zu erlernende und umzusetzende Arbeitstechnik, die z. B. gezielt beim Finden von Lösungen hilft. Ein Mindmap im privaten und beruflichen Bereich spart viel Zeit beim Suchen nach Alternativen und schafft in kürzester Zeit Struktur. Mindmaps helfen somit beim Organisieren und im Zeitmanagement.

Im Kurs wird die Methode vorgestellt und erste Mindmaps werden handschriftlich erstellt. In der Folge wird der Umgang mit der Software MindManager am PC erlernt. Inhalt:

- Grundlagen des Mindmapping
- Regeln und Anwendungsmöglichkeiten
- Einführung in das Programm MindManager
- Programmfenster, Arbeitsbereich
- Zweigtypen, Einstellungen
- Erstellen, Speichern, Bearbeiten
- Gestalten und Drucken

Grundlegende Kenntnisse im Umgang mit dem PC (Tastaturbedienung und Dateiorganisation) werden vorausgesetzt.

# **232-11360 / Lothar Steiner** Kleingruppe

#### **Kassel**

vhs, Wilhelmshöher Allee 19 - 21, Raum 403 Mi. 1.11. / 18:30 - 20:45 Uhr / 3 Termine / Anmeldung bis: 25.10.

# **Grundlagen des Projektmanagements**

Sie möchten Ihre Kenntnisse rund um das Projektmanagement erweitern und Projekte zukünftig professioneller abwickeln? Sie möchten Ihren Alltag einfacher gestalten und haben oft die Problemstellung, dass Sie mit Freunden oder der Familie häufig diskutieren, aber es schwer fällt ein Ergebnis zu finden? In diesem Kurs werden die Grundlagen des klassischen und agilen Projektmanagements vorgestellt. Dabei liegt der Fokus auf dem methodischen Vorgehen, dass mit Ihnen interaktiv erarbeitet wird. Anhand von Fallbeispielen erfolgt eine Verknüpfung von Theorie und Praxis. Inhalte:

- Definition und Abgrenzung agiles und klassisches Projektmanagement
- Tipps und Tricks aus dem Projektmanagement für den Alltag
- Übersicht der Methoden und den Ansatz
- Vertiefung Methodik des klassischen Projektmanagements
- Vertiefung Methodik des agilen Projektmanagements
- Welche Probleme können auftreten?

#### **232-11365 / Alexander Mirschel Kassel**

vhs, Wilhelmshöher Allee 19 - 21, Raum 303 Sa. 14.10., So. 15.10., Sa. 4.11. und So. 5.11. jew. 9:00 - 13:30 Uhr / 4 Termine Anmeldung bis: 7.10.

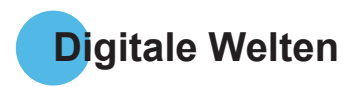

# **Daten in der Wolke - Dropbox, iCloud, OneDrive und Co.**

# *Tagesseminar*

Neben dem Speichern auf dem eigenen Gerät gibt es seit geraumer Zeit die Möglichkeit, die eigenen Daten online in einem Cloudspeicher abzulegen. Die Anbieter versprechen einen plattformübergreifenden Zugriff - es ist also egal, ob Sie von zuhause oder dem Büro eine Datei öffnen oder ob Sie ein Bild am PC, auf dem Handy oder Tablet anschauen. Aber wir vertrauen unsere Daten einem fremden Dienstleister an - wollen wir das?

In diesem Seminar erhalten Sie einen allgemeinen Überblick über verschiedene Cloudangebote sowie über die Vor- und Nachteile, Kosten und potenzielle Gefahren der Nutzung.

#### **232-12132 / Peter Brockmann Kassel**

vhs, Wilhelmshöher Allee 19 - 21, Raum 403 Mi. 13.12. / 18:00 - 21:15 Uhr Anmeldung bis: 6.12.

# **Microsoft Teams**

*Tagesseminar*

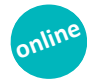

Teams ist eine von Microsoft entwickelte Plattform, die Möglichkeiten für Chat, Besprechungen, Notizen und Austausch von Dateianhängen kombiniert. Der Dienst ist in die Microsoft 365-Suite mit Microsoft Office und Skype/Skype for Business integriert, kann aber auch eingeschränkt kostenfrei genutzt werden. So können Sie in der kostenlosen Version z.B.

Besprechungen bis zu 60 Minuten durchführen. In diesem Onlineseminar wird ein Einblick in die Möglichkeiten und Funktionen der Nutzung von Teams vermittelt.

Das Onlineseminar findet über das Videokonferenzsystem BigBlueButton statt. Den Link zur Veranstaltung erhalten Sie rechtzeitig vor Beginn.

#### **232-12185 / T. Betül Sahin Kleingruppe**

**Online**

Mi. 15.11. / 17:00 - 19:30 Uhr Anmeldung bis: 10.11.

# **Technik rund um Zoom, Skype, BigBlueButton und Co.**

### *Tagesseminar*

In diesem Seminar stellen wir Ihnen Konferenz-Tools und ihre grundlegenden Funktionen vor und klären, welche technischen Voraussetzungen zur Teilnahme an Konferenzen und Online-Kursen benötigt werden. Um evtl. Probleme mit Bild und Ton beheben zu können, zeigen wir, wie man die Einstellungen im Betriebssystem zur Nutzung von Audio und Video überprüfen und ändern kann.

Sie können gern Ihr eigenes Endgerät mitbringen.

#### **232-12191 / Peter Brockmann**  Kleingruppe

#### **Kassel**

vhs, Wilhelmshöher Allee 19 - 21, Raum 403 Mi. 18.10. / 18:00 - 19:30 Uhr Anmeldung bis: 11.10.

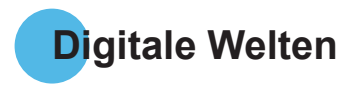

# **Formulare erstellen mit Microsoft Word**

### *Tagesseminar*

Word kann auch als Formulargenerator eingesetzt werden. In diesem Seminar lernen Sie die Möglichkeiten, Vorteile und Einsatzgebiete von Formularen in Microsoft Word kennen und erfahren, wie Sie selbst Formulare erstellen, bearbeiten und anwenden können. Vorkenntnisse: Grundkenntnisse in Microsoft Word sind erwünscht.

# **232-12225 / T. Betül Sahin**

Gruppengröße 4 - 8

#### **Kassel**

vhs, Wilhelmshöher Allee 19 - 21, Raum 304 Di. 28.11. / 9:00 - 12:15 Uhr Anmeldung bis: 21.11.

# **Serienbriefe erstellen mit Microsoft Word**

# *Tagesseminar*

Mit den Seriendruckfunktionen von Word können Sie Zeit und Arbeit einsparen. Sie können nicht nur einen Brief einem großen Empfängerkreis zukommen lassen, sondern auch E-Mails oder Faxe als Massensendung verschicken. Umschläge lassen sich in Word direkt oder über die Etikettenfunktion mit verschiedenen Adressen bedrucken. Dabei haben Sie zahlreiche Selektions- und Sortiermöglichkeiten. Natürlich können Sie auch Adressdaten aus anderen Programmen wie Excel, Access oder Outlook verwenden, oder Ihre Datenquelle selbst anlegen.

Vorkenntnisse: Grundkenntnisse in Microsoft Word sind erwünscht.

# **232-12226 / T. Betül Sahin**

Gruppengröße 4 - 8 **Kassel** vhs, Wilhelmshöher Allee 19 - 21, Raum 304 Di. 21.11. / 9:00 - 12:15 Uhr Anmeldung bis: 14.11.

# **PowerPoint - Professionelle Präsentationen gestalten**

### *Tagesseminar*

Sie wollen Ihre Präsentationen individuell und lebendig gestalten sowie die wichtigen Inhalte besonders hervorheben, damit die Informationen beim Publikum hängen bleiben? Mit einer eigenen, individuellen Vorlage und dem dezenten Einsatz dynamischer und grafischer Highlights hinterlassen Sie einen professionellen und souveränen Eindruck.

Erweitern und vertiefen Sie Ihre grundlegenden Kenntnisse in der Anwendung von Microsoft PowerPoint und nehmen Sie Tipps und Tricks für den professionellen Umgang in Beruf und Alltag mit.

Inhalte:

- Hintergrund und Logo definieren
- Schriftarten, -größen und -farben festlegen
- verschiedene Vorlagen für verschiedene Zwecke
- Animationen sinnvoll einsetzen
- Objekte automatisch, halbautomatisch oder manuell animieren
- Folienübergänge stilvoll festlegen

Erste Vorkenntnisse im Umgang mit PowerPoint sind empfehlenswert.

### **232-12255 / Peter Brockmann**

Gruppengröße 4 - 8 **Hofgeismar** vhs, Kasinoweg 22, Raum 114 Sa. 23.9. / 10:00 - 13:15 Uhr Anmeldung bis: 16.9.

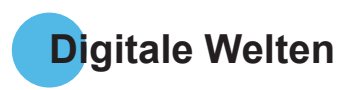

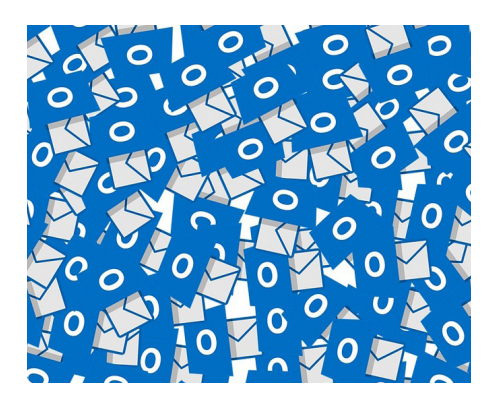

# **Outlook - To-Do-Listen und Wiedervorlage**

### *Tagesseminar*

Outlook eignet sich nicht nur für das Senden und Empfangen von E-Mails, Sie können auch sehr einfach Aufgabenlisten erstellen und sich an Wichtiges erinnern lassen. Für E-Mails, die erst später bearbeitet werden sollen, können Sie eine digitale Wiedervorlage anlegen. In diesem Seminar können Sie Ihre grundlegenden Kenntnisse auffrischen und vertiefen. Sie erhalten Tipps und Tricks für den professionellen Umgang in Beruf und Alltag. Erste Vorkenntnisse im Umgang mit Outlook sind empfehlenswert.

#### **232-12267 / Peter Brockmann Hofgeismar**

vhs, Kasinoweg 22, Raum 114 Mi. 22.11. / 18:30 - 20:00 Uhr Gruppengröße 4 - 8 Anmeldung bis: 16.11.

# **Komoot - Routenplanung und Navigation für Outdooraktivitäten**

### *Tagesseminar*

Mit 20 Millionen registrierten Nutzern ist Komoot Europas größte Plattform für Outdoor-Aktivitäten. Als Routenplaner, Navigations-App, Tourenverzeichnis und soziales Netzwerk ist es bei Wanderern und Radfahrern sehr beliebt. In diesem Kurs befassen wir uns mit der Einführung in die digitale Routenplanung, den Grundlagen der individuellen Planung, Streckenanpassung, Höhenprofile, kleinen Tipps und Tricks sowie Nutzung und Bearbeitung vorgefertigter Touren. Wir arbeiten dabei mit der kostenlosen Basis-Version von Komoot.

Ein bereits vorhandener Account bzw. Registrierung im Vorfeld ist wünschenswert.

#### **232-12330 / Mark Höhmann Kassel**

vhs, Wilhelmshöher Allee 19 - 21, Raum 403 Fr. 22.9. / 10:00 - 11:30 Uhr Fr. 29.9. / 10:00 - 11:30 Uhr Anmeldung bis: 16.9.

#### **232-12331 / Mark Höhmann Kassel**

vhs, Wilhelmshöher Allee 19 - 21, Kleiner Saal Di. 10.10. / 19:00 - 20:30 Uhr Di. 17.10. / 19:00 - 20:30 Uhr Anmeldung bis: 3.10.

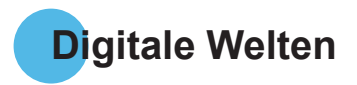

# **Adobe InDesign CS6 - Grundkurs**

## *Wochenendseminar*

InDesign ist das führende Desktop-Publishing-Programm, das Werkzeug der Profis. Im Mittelpunkt dieses Kurses stehen neben dem Kennenlernen der Arbeitsoberfläche und der Werkzeuge die Einführung in die Erstellung von Druckprodukten. Wir tasten uns anhand verschiedener Übungen gemeinsam an das Erstellen von Layouts aus Text-, Bild-, und Grafikelementen heran, die wir zum Ende des Kurses für die Übermittlung in die Druckerei optimieren werden. Inhalte:

- InDesign-Arbeitsbereich
- Werkzeuge
- Layout mit Text/Grafik
- Textbearbeitung
- Linien, Farben, Verläufe
- Arbeiten mit Ebenen
- Mit Pfaden arbeiten

• Preflight (Druckauftrag vorbereiten) Vorkenntnisse: Sicherer Umgang mit dem Betriebssystem Windows 10.

### **232-12520 / Janine Ernd**

Gruppengröße 4 - 8 **Hofgeismar**

vhs, Kasinoweg 22, Raum 114 Sa. 18.11. und So. 19.11. / 9:00 - 16:30 Uhr Anmeldung bis: 10.11.

# **Digitale Bildbearbeitung mit GIMP**

GIMP (GNU Image Manipulation Program) ist ein kostenloses Bildbearbeitungsprogramm mit großem Funktionsumfang. Oft wird es als echte Alternative zum kostenpflichtigen Photoshop bezeichnet. Das erworbene GIMP Wissen um Arbeitsschritte, -techniken und -prinzipien kann später auch auf andere Bildbearbeitungsprogramme angewendet werden.

Die Teilnehmenden können gerne an eigenen Urlaubsbildern (auf USB-Stick oder Cloudspeicher) arbeiten. Es werden aber auch Bilder zum Bearbeiten und Ausprobieren zur Verfügung gestellt.

Inhalte:

- Werkzeuge und Ebenen in GIMP
- Horizont ausrichten
- Retusche / störende Elemente entfernen
- Farben und Sättigung korrigieren / anpassen
- Bildausschnitt wählen
- Nachbelichten und abdunkeln

#### **232-12561 / Andreas Göttlinger**

Gruppengröße 4 - 8 **Hofgeismar** vhs, Kasinoweg 22, Raum 114 Fr. 3.11. / 17:00 - 19:30 Uhr Fr. 10.11. / 17:00 - 19:30 Uhr Fr. 17.11. / 17:00 - 19:30 Uhr 3 Termine Anmeldung bis: 27.10.

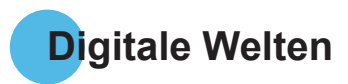

# **Microsoft Project Grundlagen**

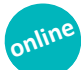

Für die professionelle Planung, Überwachung, Verwaltung und Auswertung von Projekten steht mit Microsoft Project ein geeignetes Werkzeug zur Verfügung. Mit der Software können Sie den Überblick über Aufgaben, Arbeitspakete, Meilensteine,Termine, Ressourcen und Kosten Ihres Projekt behalten. Zur Dokumentation und Präsentation stehen eine Vielzahl an Möglichkeiten der Visualisierung zur Verfügung. Inhalte:

- Oberfläche von Project
- Erfassen von Vorgängen, Vorgangsbeziehungen definieren
- Ermitteln des kritischen Pfades
- Arbeiten mit der Timeline-Übersicht
- Arbeiten mit Balken- und Netzplandiagramm
- Ansichten, Tabellen und Filter
- Planung und Steuerung von Ressourcen
- Terminplanungsverfahren
- Berichte und Auswertungen

Vorkenntnisse: Sicherer Umgang mit Microsoft Office.

Das Programm Microsoft Project sollte zum Bearbeiten von Übungen auf dem eigenen PC vorhanden sein.

Der Onlinekurs findet über das Videokonferenzsystem BigBlueButton statt. Den Link zur Veranstaltung erhalten Sie rechtzeitig vor Beginn.

## **232-12711 / T. Betül Sahin**

Gruppengröße 4 - 8 **Online**

Di. 7.11. / 17:00 - 20:15 Uhr / 4 Termine / Anmeldung bis: 2.11.

# **Projektmanagement mit FreeMind und GanttProject**

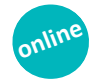

Bringen Sie Ihre Ideen zu Papier. FreeMind ist eine freie Software zum Visualisieren und Strukturieren von Inhalten, mit der sich schnell und unkompliziert Mindmaps mit Texten und Bildern erstellen lassen.

Auch für die Projektplanung gibt es frei zugängliche Software. Mit GanttProject lässt sich die klassische Vorgehensweise in der Projektplanung umsetzen. Legen Sie individuelle Arbeitspakete, Projektstrukturplan, Meilensteine und Terminplan fest. Die fertigen Ablaufdiagramme, wie z.B. Gantt-Diagramm oder Balkenplan, lassen sich als PDF, HTML oder CSV exportieren bzw. gleich ausdrucken.

Vorkenntnisse: Sicherer Umgang mit Microsoft Office.

Der Onlinekurs findet über das Videokonferenzsystem BigBlueButton statt. Den Link zur Veranstaltung erhalten Sie rechtzeitig vor Beginn.

# **232-12713 / T. Betül Sahin**

Gruppengröße 4 - 8 **Online**

Do. 12.10. / 17:00 - 20:15 Uhr / 2 Termine Anmeldung bis: 8.10.

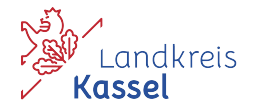

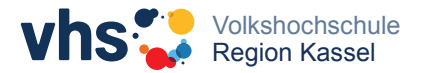

# *Anmeldung Koordinierungszentrum Bürgerengagement meets vhs*

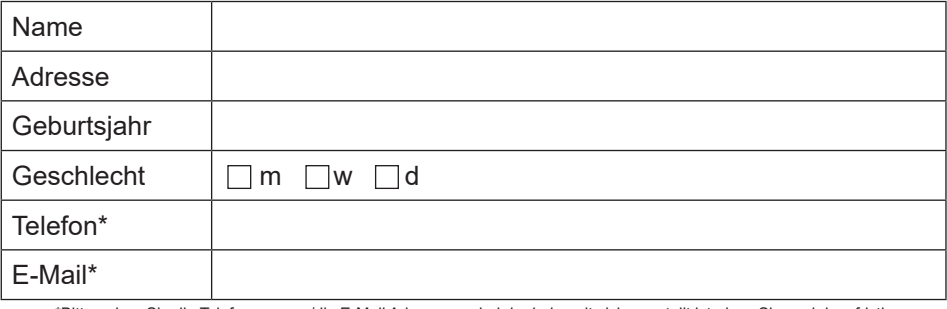

\*Bitte geben Sie die Telefonnummer/die E-Mail Adresse an, bei der jederzeit sichergestellt ist, dass Sie auch kurzfristig von der vhs über evtl. Terminänderungen/-ausfällen informiert werden können.

Ich melde mich verbindlich zu folgendem Seminar an:

Kursnummer Kurstitel

Datum, Unterschrift (Teilnehmer\*in) (es gelten die Teilnahmebedingungen der vhs Region Kassel) **Impressum**

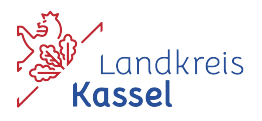

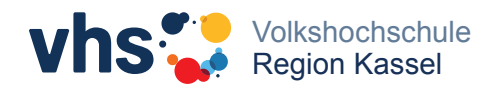

**Servicezentrum** Regionalentwicklung und vhs Wilhelmshöher Allee 19-21 34117 Kassel

**Bildnachweis** Die verwendeten Bilder stammen aus dem Archiv der vhs und von der Website pixabay.com